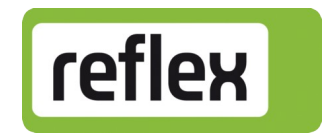

# Beschreibung Anybus® -CompactCom - M30 für BACnet® -IP

[ Control Touch ]

Softwareversion: V 1.03

# Inhaltsverzeichnis

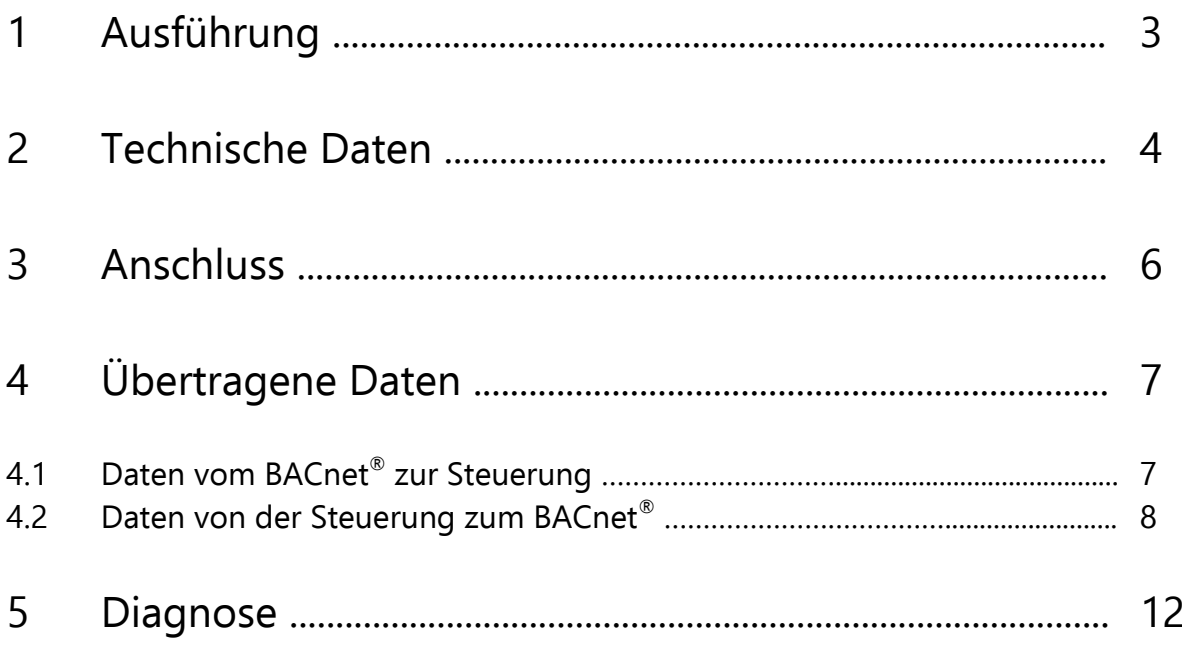

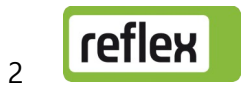

# 1 Ausführung

Das Modul "Anybus®-CompactCom-M30" für "BACnet®-IP" ermöglicht es, eine Reflex-Steuerung "Control Touch" als Sklave an ein BACnet®-Netzwerk anzuschließen. Dieses Modul wird direkt in den dafür vorgesehenen Steckplatz auf der Platine des Bedienteils (Rückseite) eingesteckt.

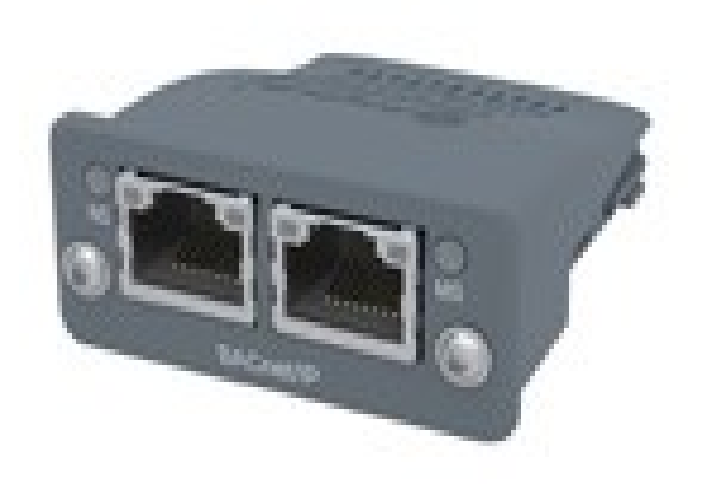

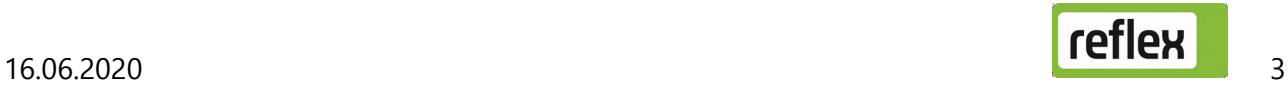

# 2 Technische Daten

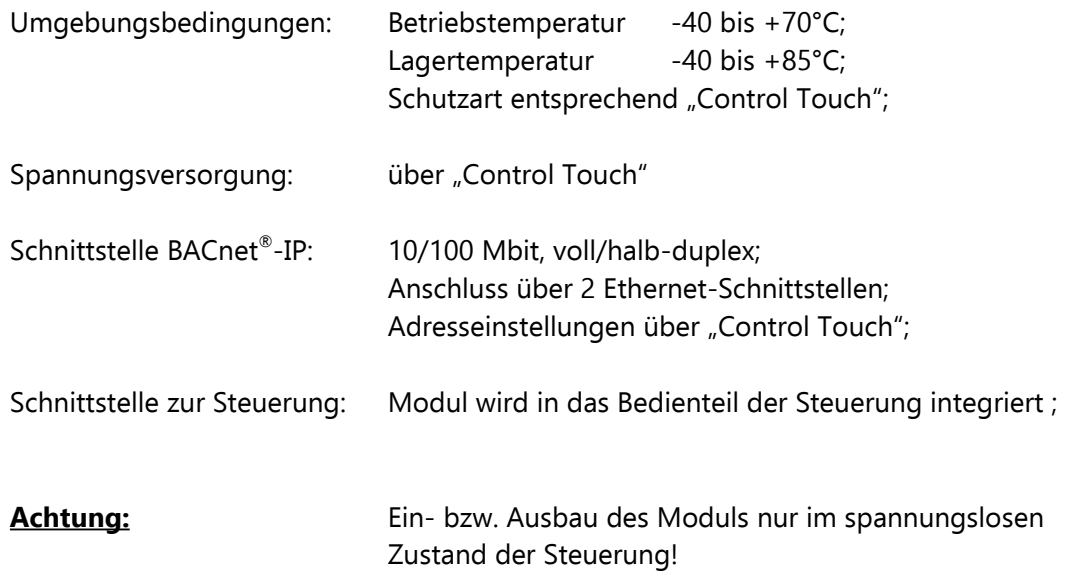

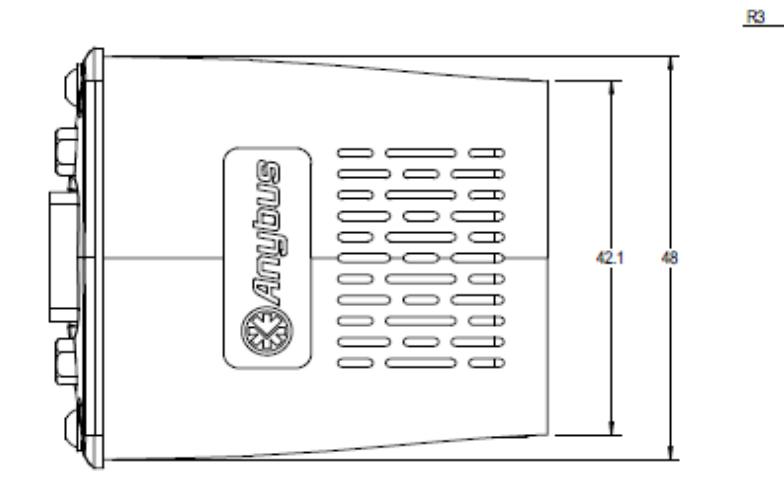

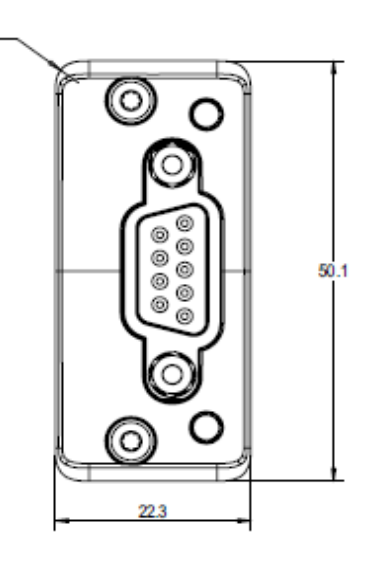

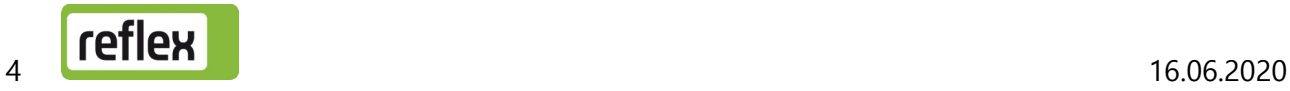

Einbau:

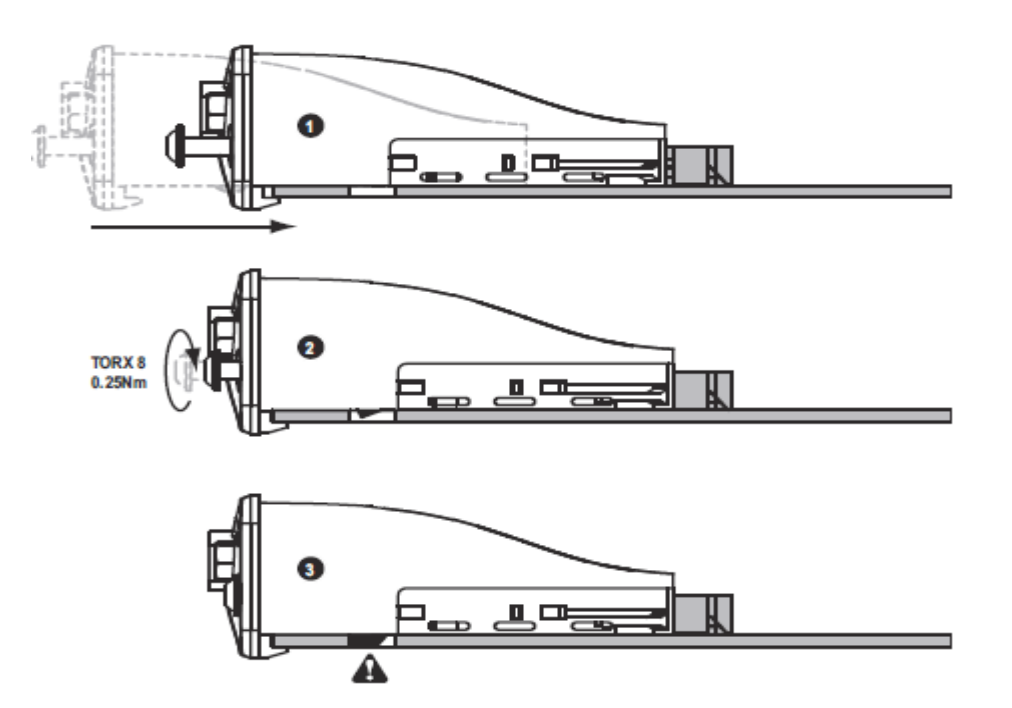

Ausbau:

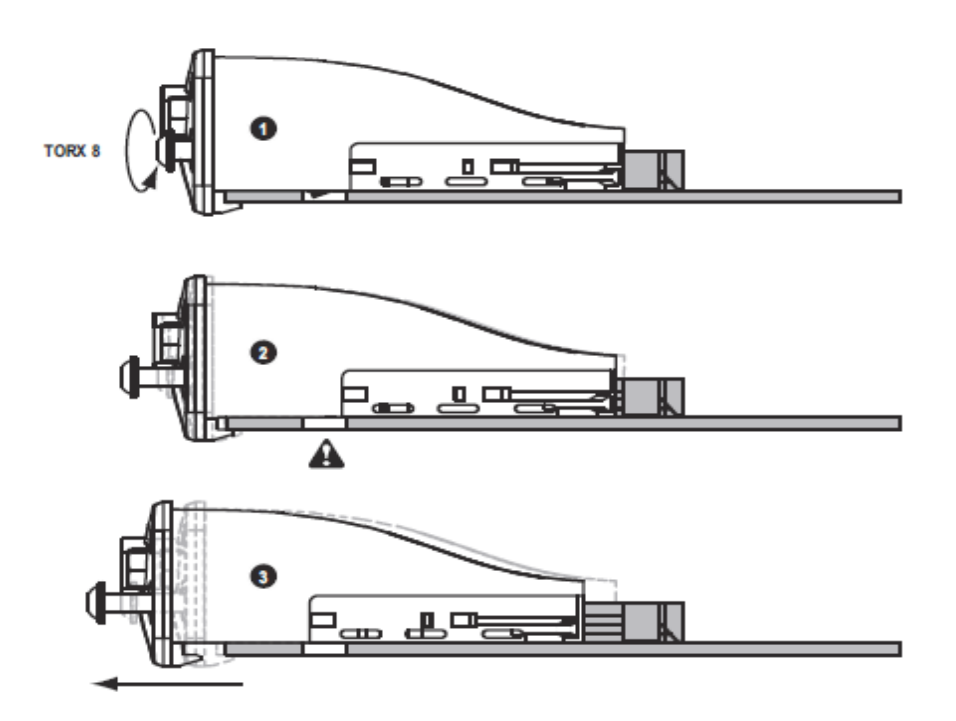

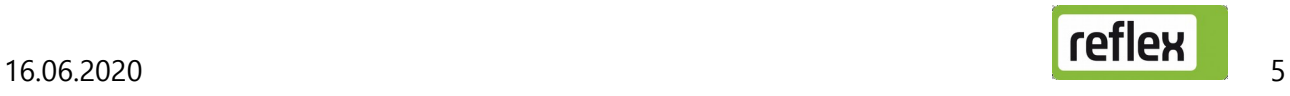

# 3 Anschluß "BACnet®-IP"

Die Netzwerkanschlüsse sind nach dem Öffnen des Gehäusedeckels zugänglich. Vor Öffnen dieses Deckels ist der Netzstecker zu ziehen!

#### **Einstellungen für das Modul:**

Alle Einstellungen erfolgen im Service-Menü der Steuerung "Control\_Touch".

→ Einstellungen → Service → Anybus-Modul

Dieser Menüpunkt ist nur vorhanden, wenn ein Anybus®-Modul erkannt wurde!

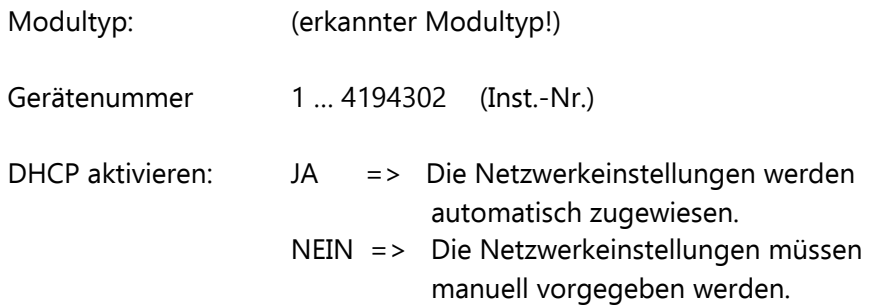

Die folgenden Parameter müssen nur eingestellt werden, wenn der Menüpunkt "DHCP aktivieren" auf "NEIN" programmiert worden ist!

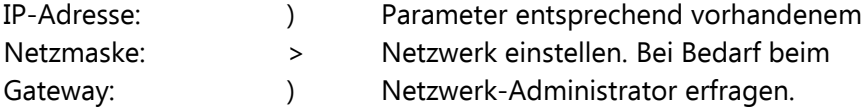

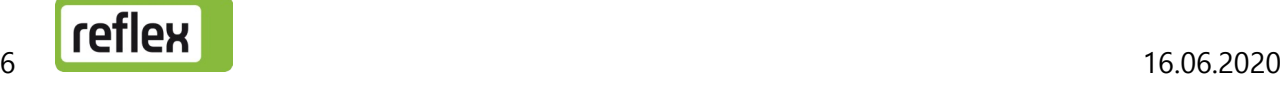

# 4 Übertragene Daten

# 4.1 Daten vom BACnet® zur Steuerung

Eine "Fernsteuerung" über den BACnet®-Master ist nur möglich, wenn dies in der jeweiligen Steuerung frei geschaltet worden ist!

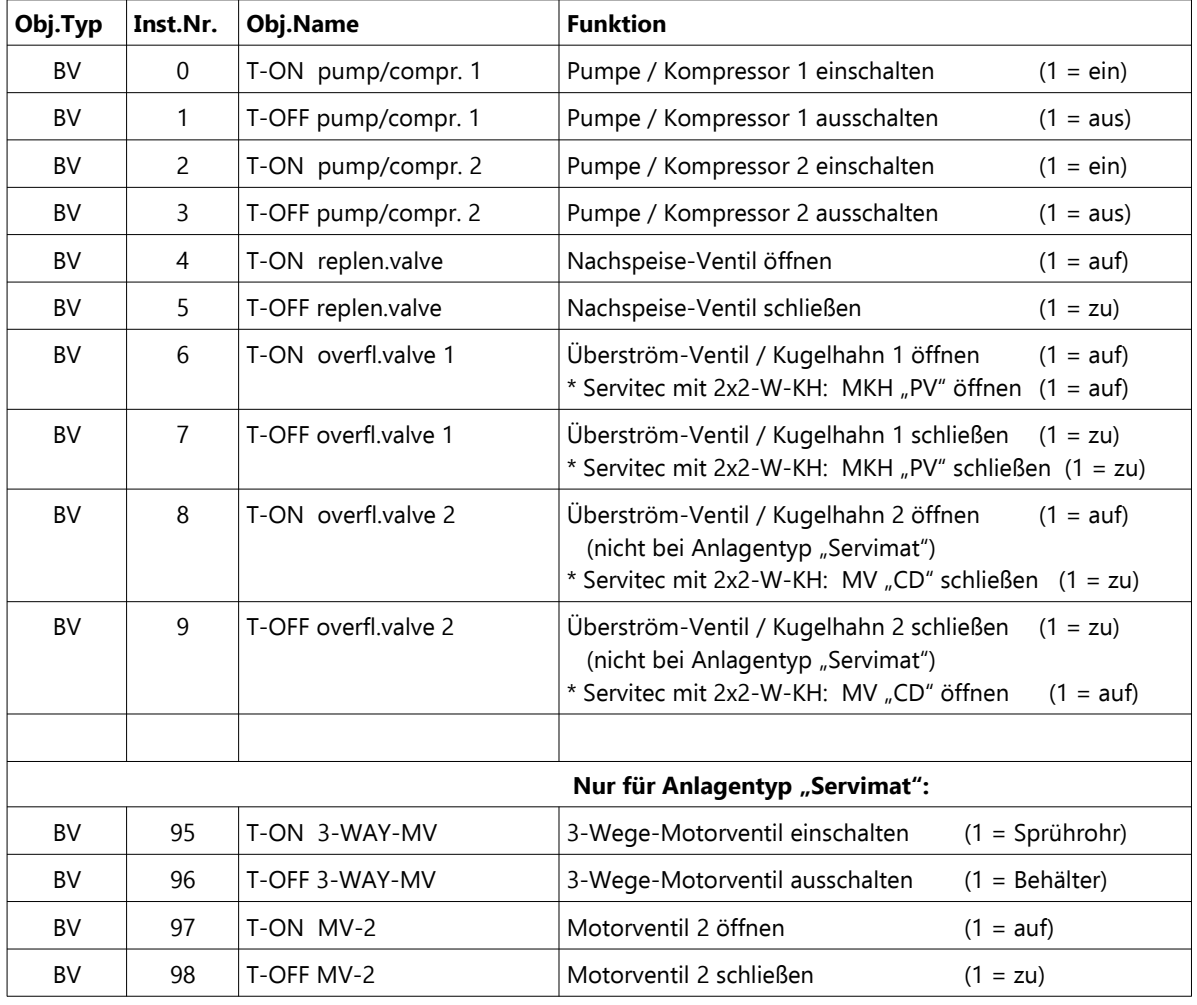

a) Binärwerte (Änderungen werden nur im Betriebsmodus "Automatik" übernommen)

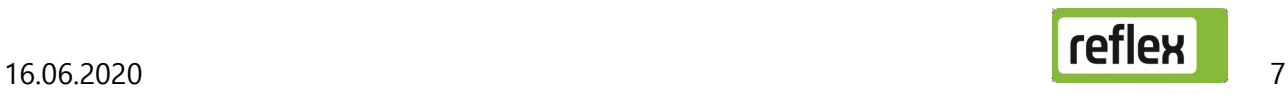

#### b) Analogwerte

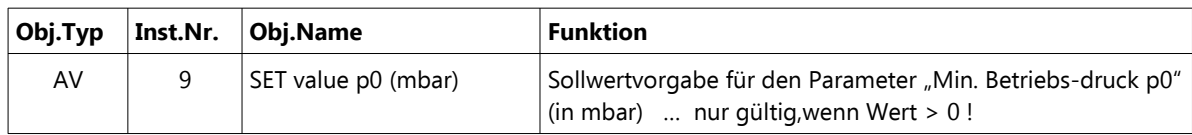

# 4.2 Daten von der Steuerung zum BACnet®

#### a) Binärwerte

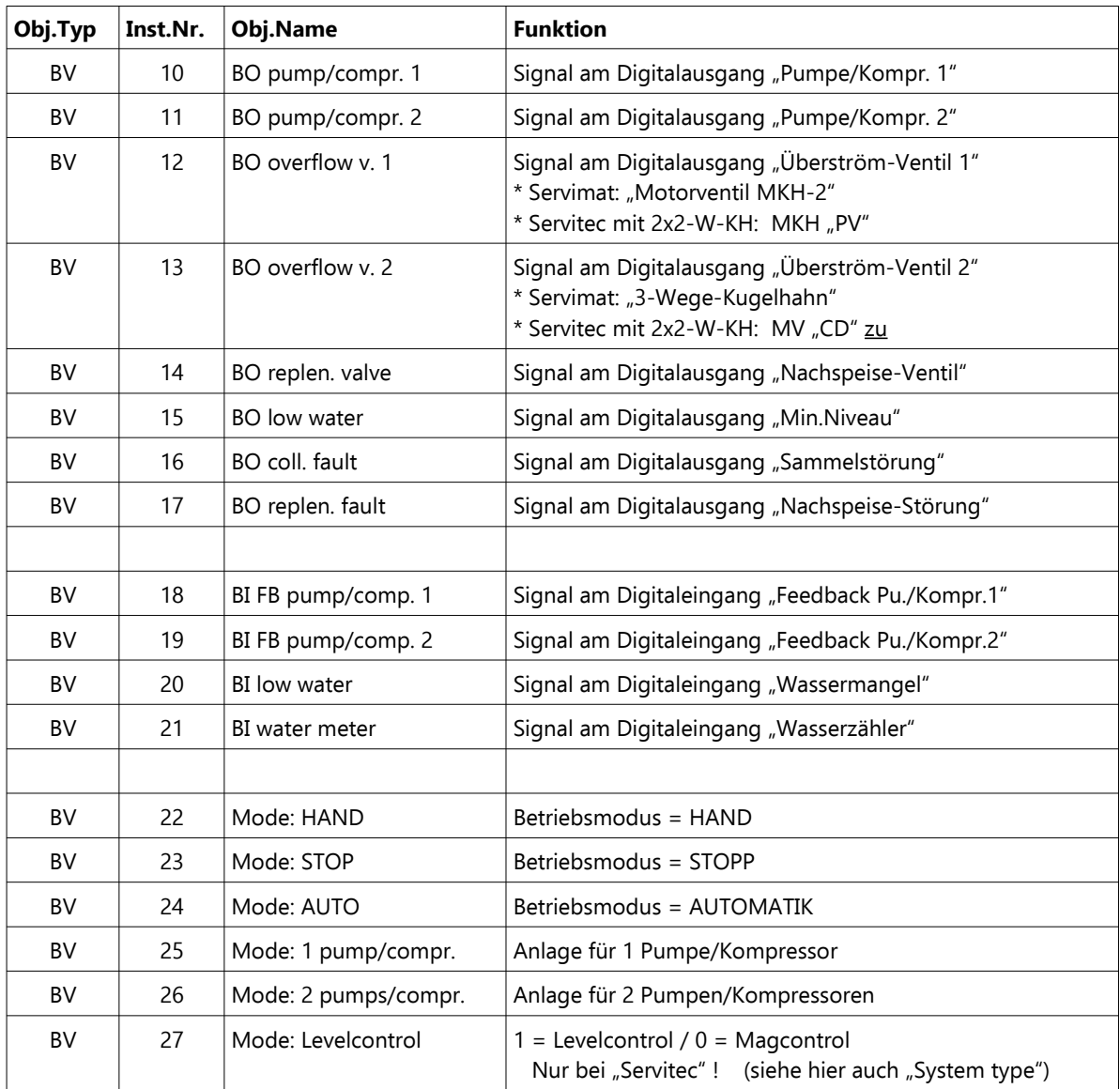

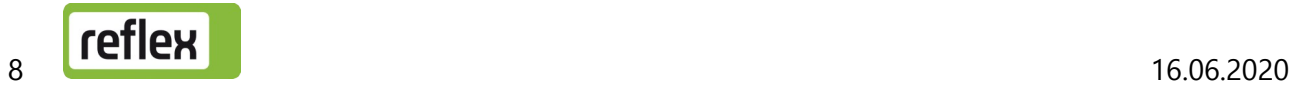

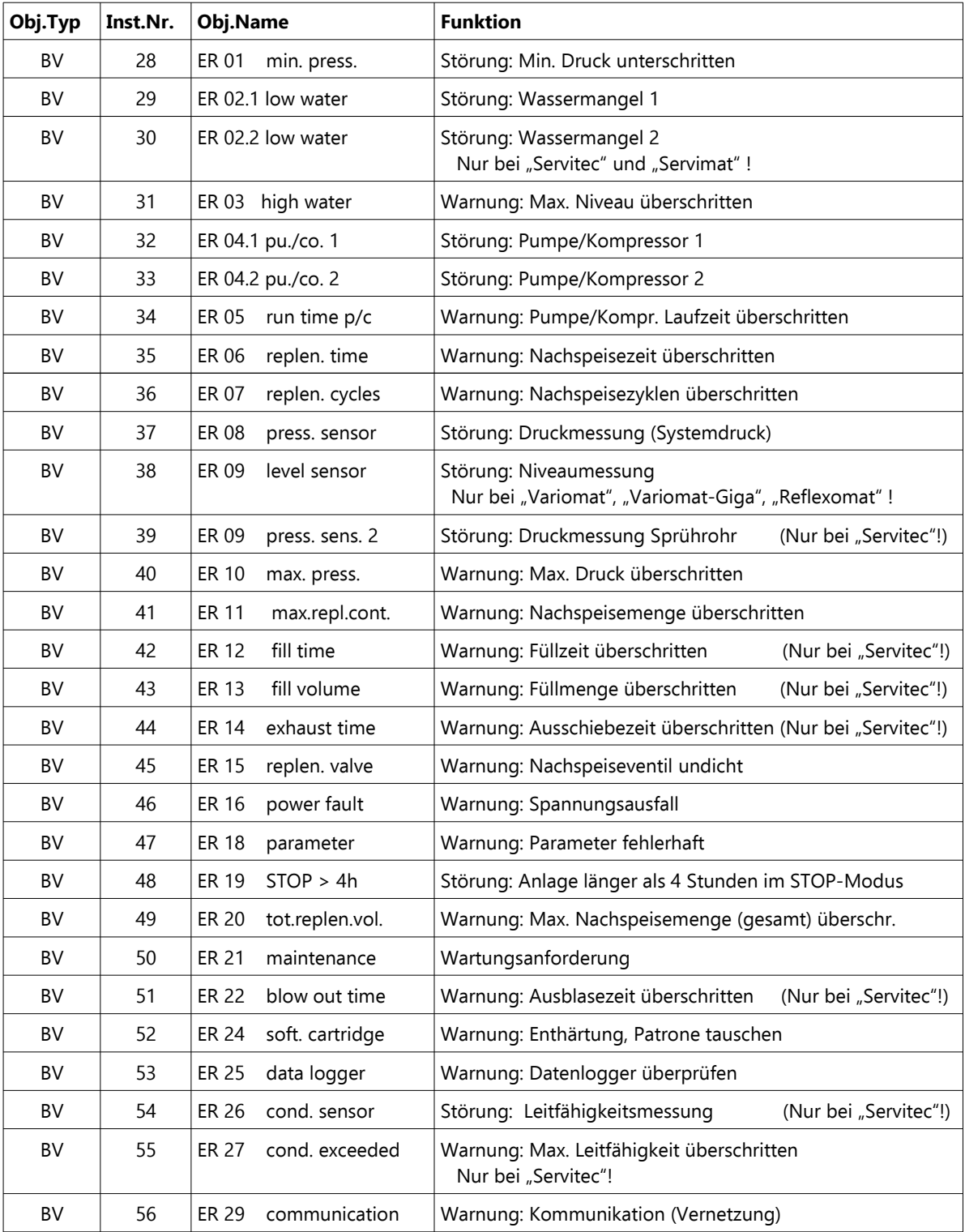

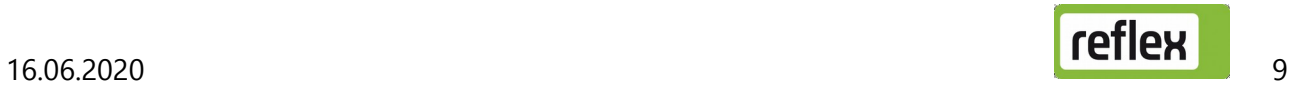

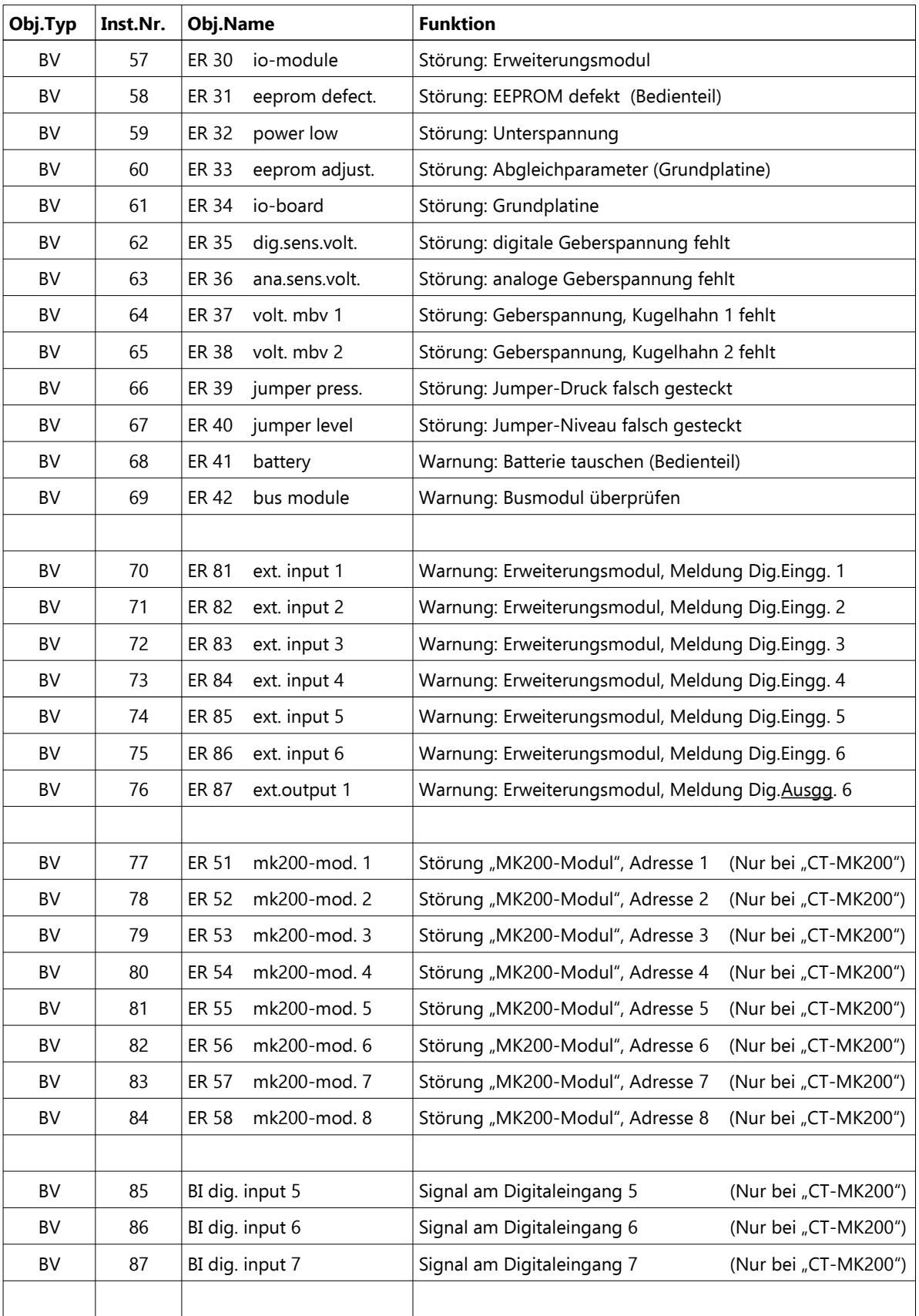

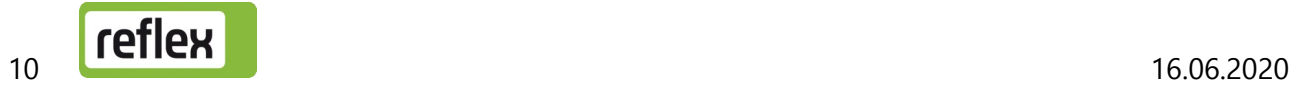

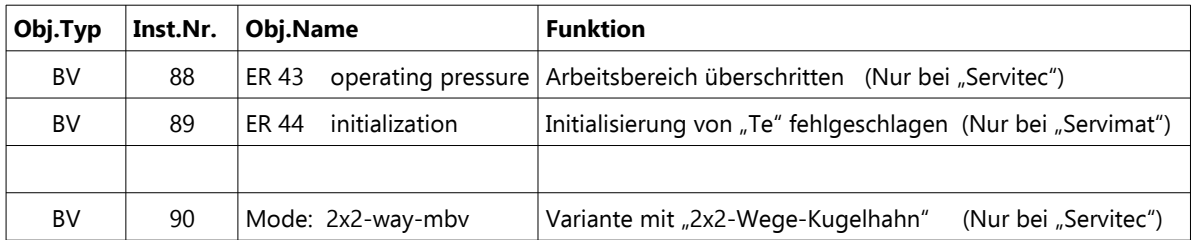

#### b) Analogwerte

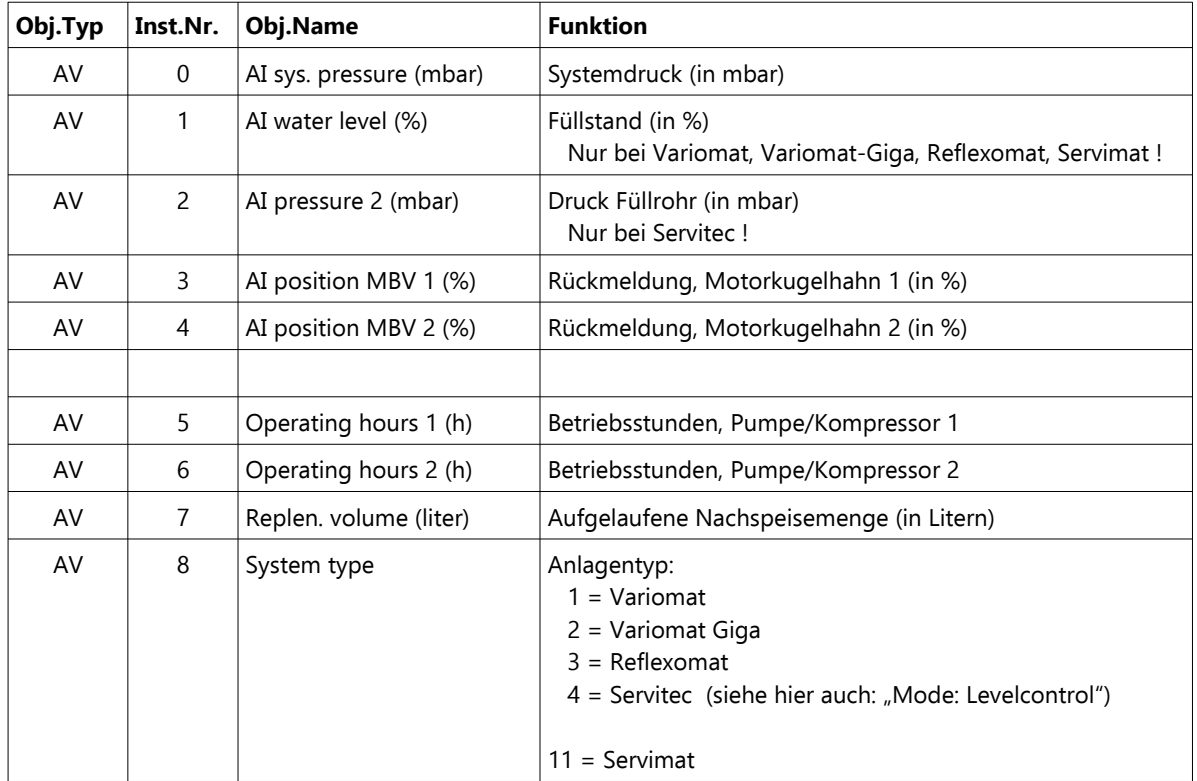

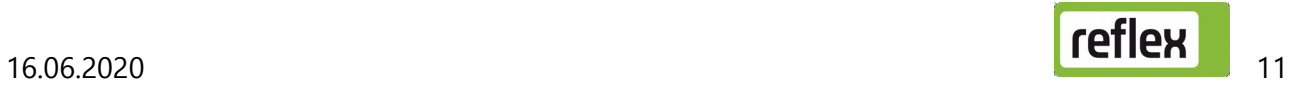

# 5 Diagnose

Dieses Modul enthält 6 Leuchtdioden, an denen der Betriebszustand des Moduls abgelesen werden kann.

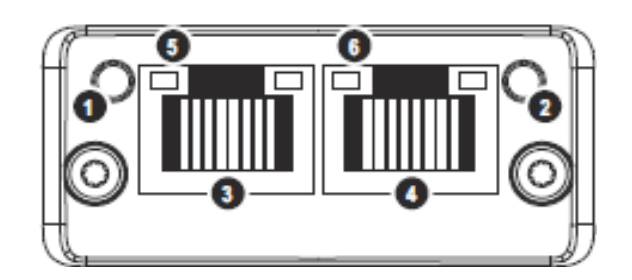

#### **LED Netzwerkstatus**

- \* aus, wenn spannungslos, oder keine IP-Adresse eingestellt ist;
- \* leuchtet grün, wenn BACnet® -Nachrichten empfangen werden;
- \* blinkt grün, wenn auf die erste BACnet® -Nachricht gewartet wird;
- \* leuchtet rot, wenn IP-Adresse mehrfach vorhanden ist;
- \* blinkt rot, wenn "Timeout" (d.h. keine neue BACnet®-Nachricht in der vorgegebenen Zeit empfangen);

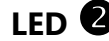

#### LED **2** Modulstatus

- \* aus, wenn spannungslos;
- \* leuchtet grün, bei normalem Betrieb;
- \* blinkt rot/grün, wenn Firmware-Update durchgeführt wird;
- \* leuchtet rot, bei einer nicht behebbaren Modulstörung;
- \* blinkt rot, bei einer behebbaren Modulstörung;

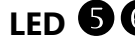

#### LED **6 6** Linkstatus / Aktivität

- \* aus, keine Netzwerk-Verbindung;
- \* leuchtet grün, wenn Verbindung mit 100 Mbit/s aufgebaut;
- \* blinkt grün, bei Aktivität mit 100 Mbit/s;
- \* leuchtet gelb, wenn Verbindung mit 10 Mbit/s aufgebaut;
- \* blinkt gelb, bei Aktivität mit 10 Mbit/s;

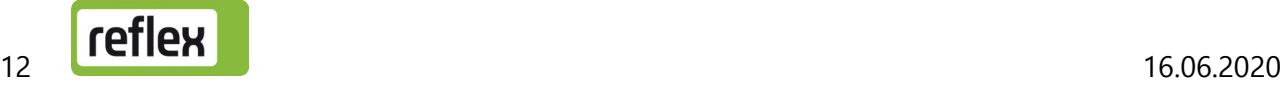